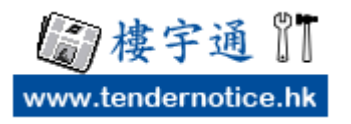

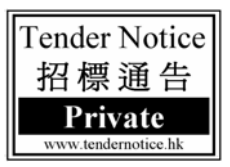

歡迎在 www.TenderNotice.hk 「樓宇通」網站刊登「招標通告」,本說明包括:填寫前 準備、 『刊登步驟 **3** 步曲』、上載文件、修改內容、再度刊登 及 查閱繳費。

#### 填寫前準備:

\* 內容文字來源 有一點要提提你,假如 你的標書內容,是儲存在一個 Microsoft Word 檔案內,請你不要直接從 Microsoft Word 複製文字到表格內。因為,當你直 接從 Microsoft Word 複製文字到表格 時,會將 Microsoft Word 內隱藏的文件格 式也一併複製到網頁內,因而會產生亂 碼。 提議你先從 Microsoft Word 複製文 字到 Notepad,再 將文字從 Notepad 複 製至刊登表格。

\* 如有補充資料或標書給承辦商下載, 請凖備一份 PDF 文件 (如右邊),請用英 文檔案名( 最多可上載 3 份 pdf 檔案 )。

\* 填寫完畢,發現錯漏,可以更改。

观年清潔服務合約公開招導事宜 本苑位於葵清麗祖路 5 號 · 苑内共有 4 左住宅及平台 · 現誠應具良好信警 · 有規模及 置富經驗的清潔承辦商參與投稿本國苑的兩年清潔服務合約。 索取標書日期及時間 : 2019年9月23至29日上午九時至下午五時 家取標書地點 **核消費担格 51號醫官開地下營理處** (家取標書時請帶備公司名片及公司印章) 查询视察问题 2019年9月26日(星期四)下午三時(強時不候) 健交模書日期及時間 ○ 已境采的障害及有關資料第一式開份条封於信封内 → 封面詳明 「悦麗苑清潔設勝投機」,並許2019年9月30日(星期一)下 午四時或之前投入英酒蘭祖路 51號麗蘭蘭地下曹理盧的標箱 行政費 : 毎份標書費用為港幣3500 光正。 支票拍頭為「悦麗苑藥王立 案法 (不論中標與否概不想意)· 麦肉嘴近 2744 5016 (李先生) 投標資格及回標時須一併提交的資料: 1. 授模公司在港成立最少六年 公司能介(包括公司架構·負責人覆置及証冊資料); 須有服務大型私人屋抱的經驗,其中包括同一物業內有商館、停車場及不少於一仟戶 住宅单位的物理 4 提交规范及通往五年所服務的屋苑名稱及單位數量: 5. 提交文件副本 南東登記証·公司証冊証明·有關法例的認可障碍·勞工及第三者 黄任保險(不限素價單數-每單賠償金額不少於港幣\$1,500 美元)及最近兩年的銀行財 陈犹光窗料 6. 挫交最近三年無法律断於証明文件; 7. (地獄標書·怒不受理) 備注 悦蘭苑樂主立家法羅及置邦興樂管理有限公司不一定採納最低價的投標書,而對未中種者 無意作出任何解釋、投稿者不得異議。 画 議欲 如有補充資料或 標 書,請凖備一份 PDF 文件,請用英 文檔案 名(例如: tender $234$ .pdf),給 承辦商下載。

### 步驟 **1** 登入 www.TenderNotice.hk

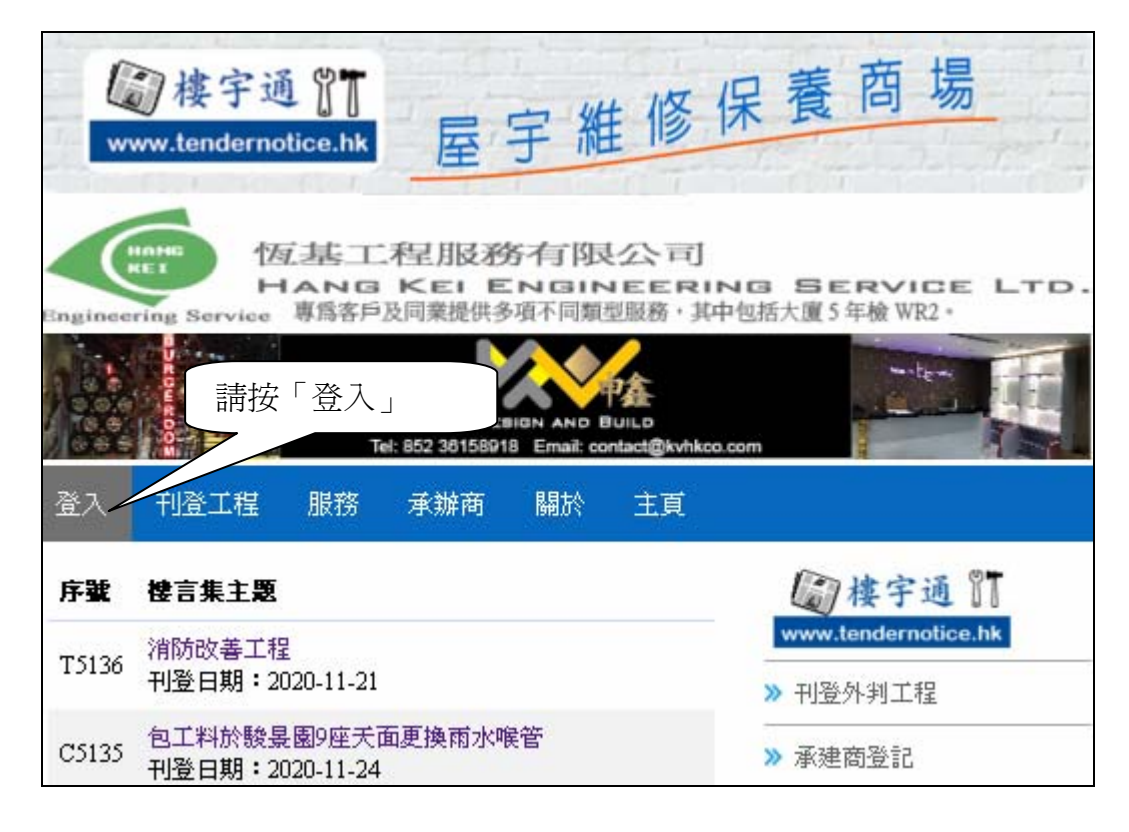

請填寫資料。

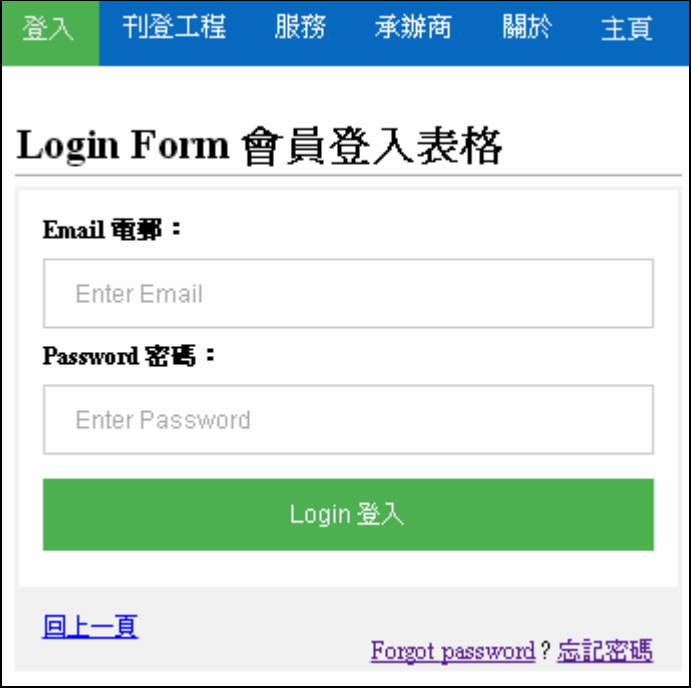

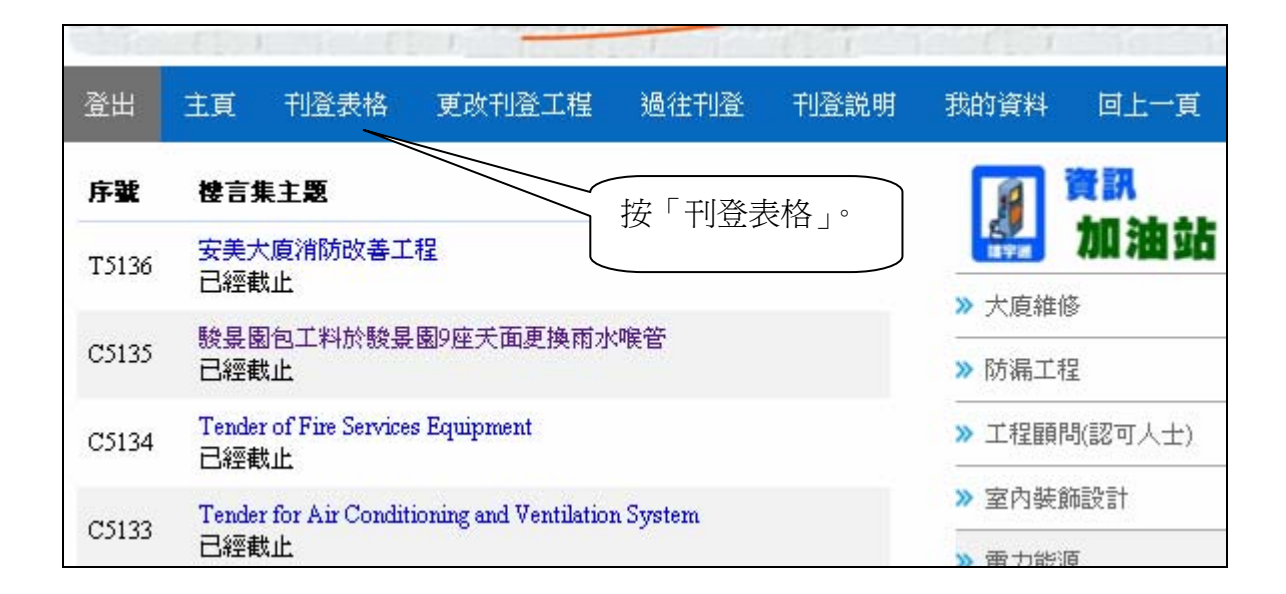

## 步驟 **2** 填寫內容

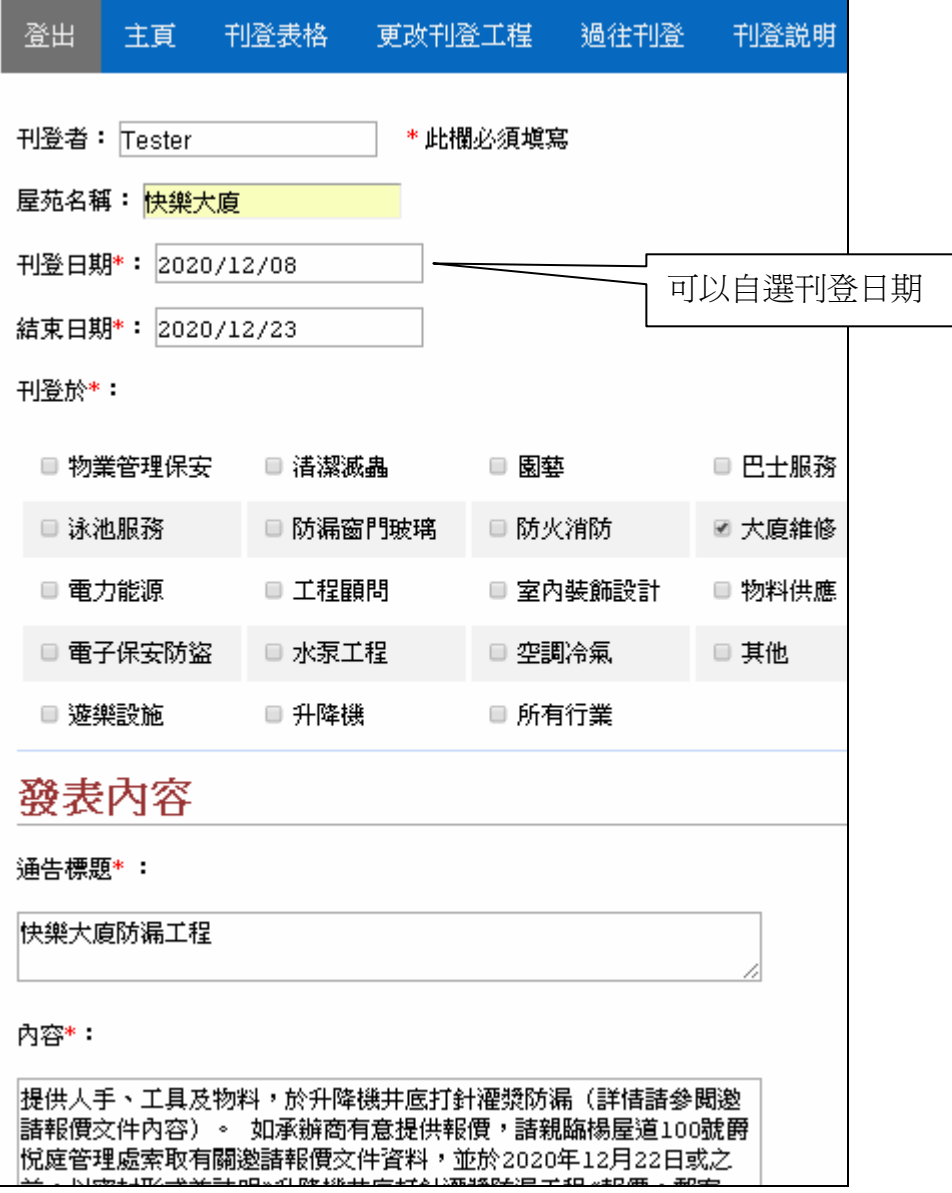

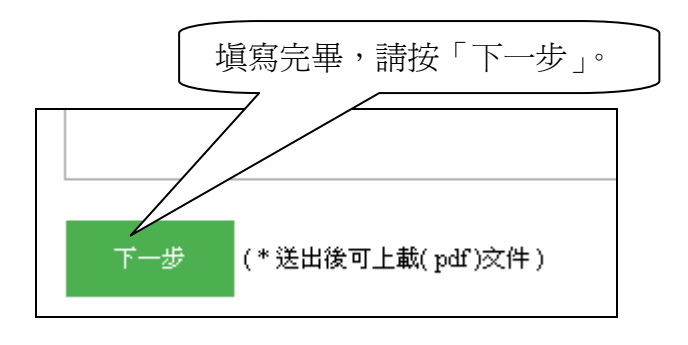

# 步驟 **3** 核對內容

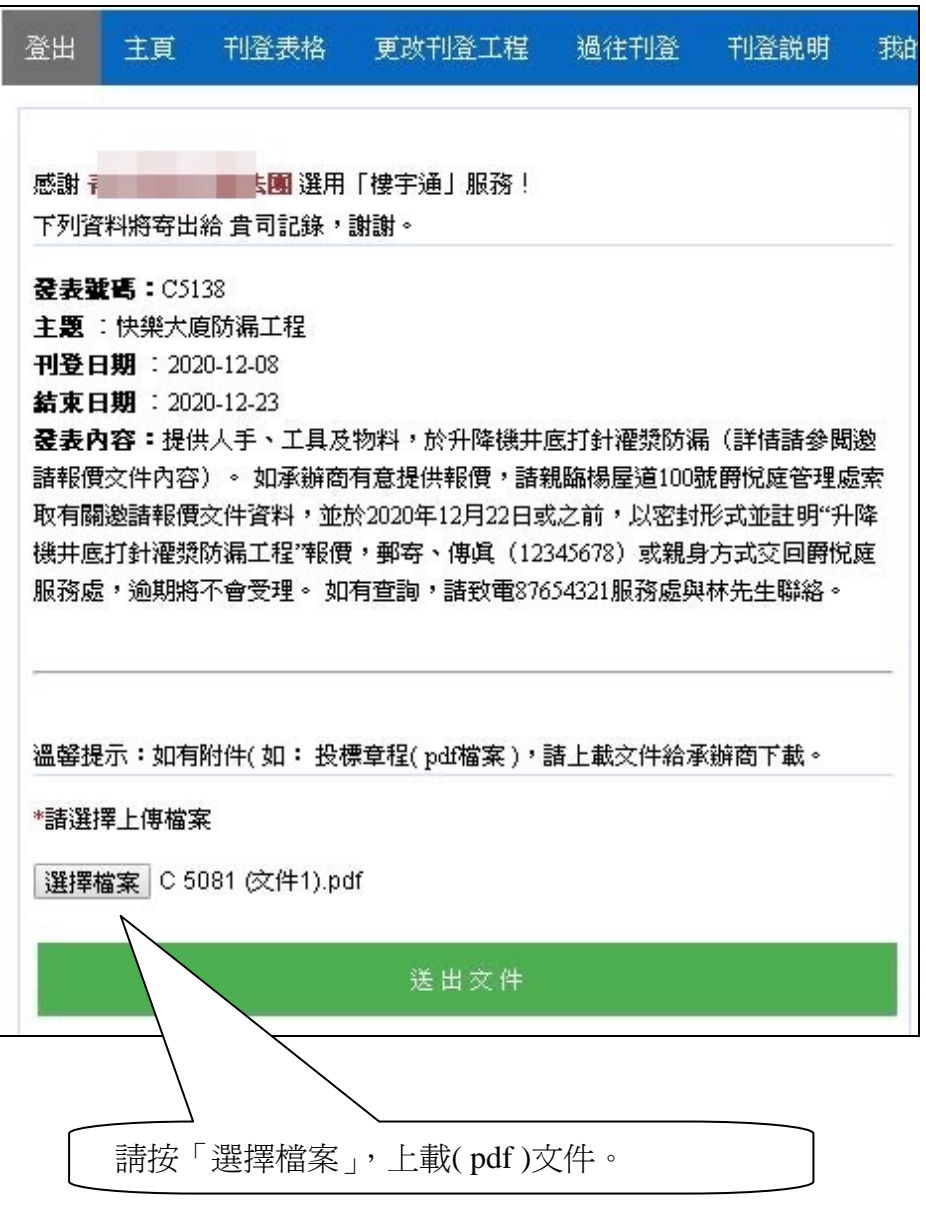

#### 可上載( 3 份 pdf )文件

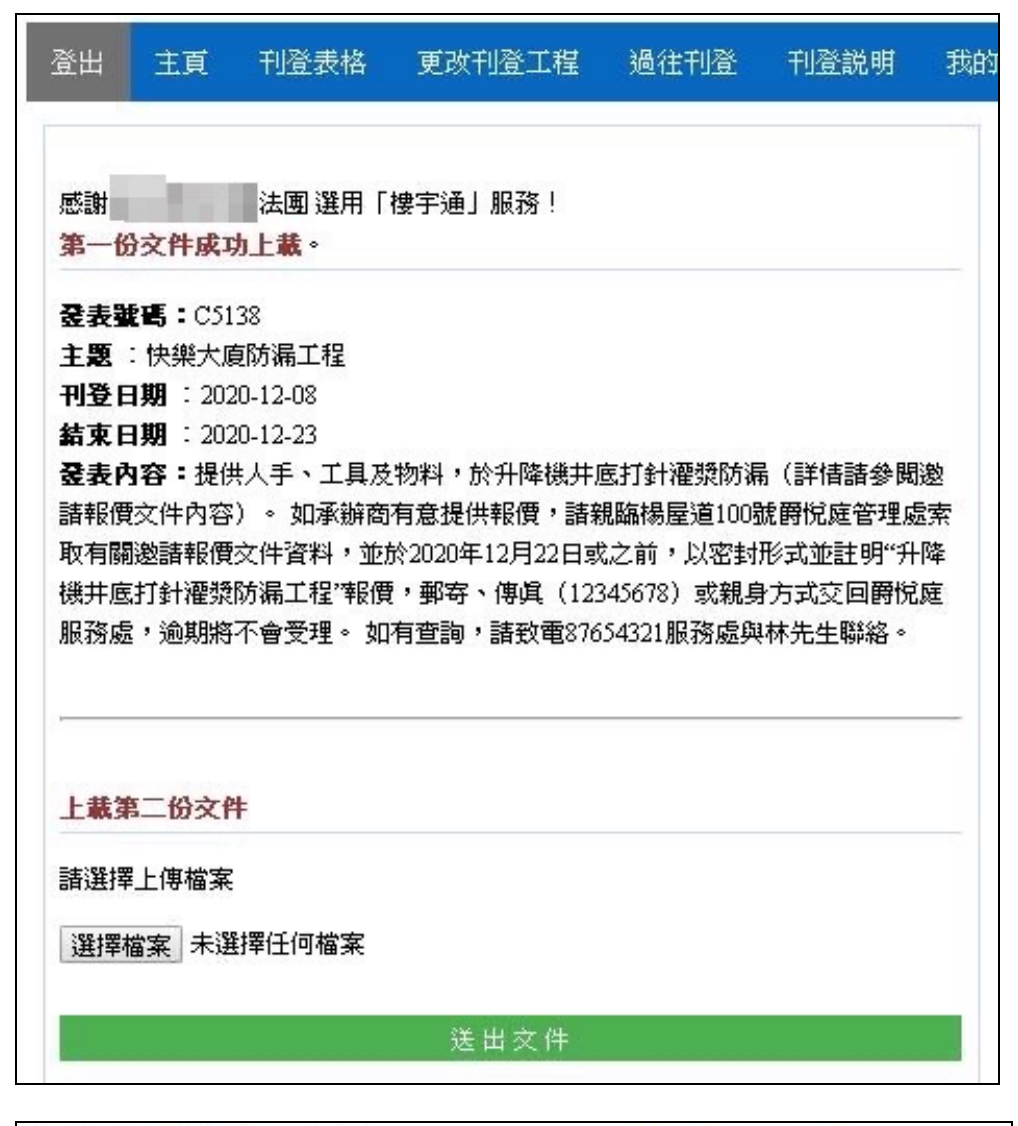

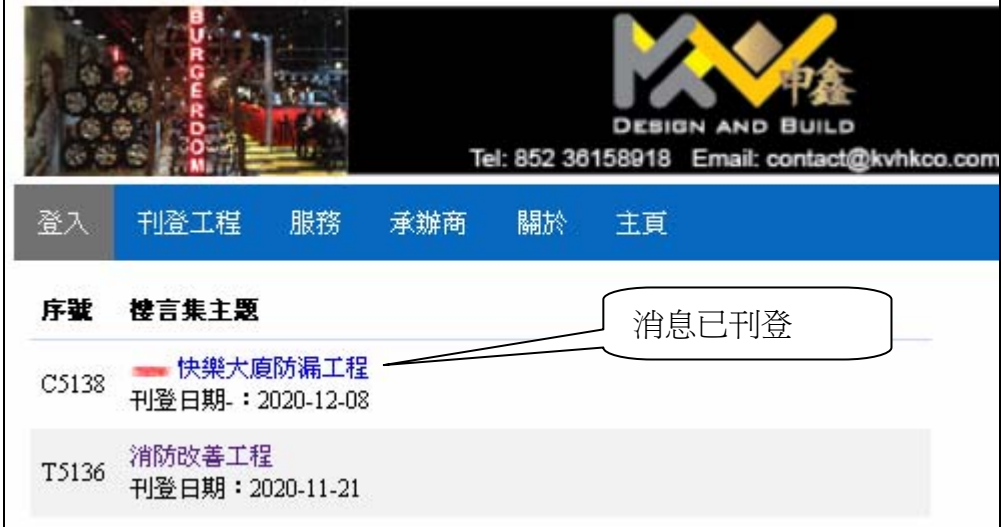

更改

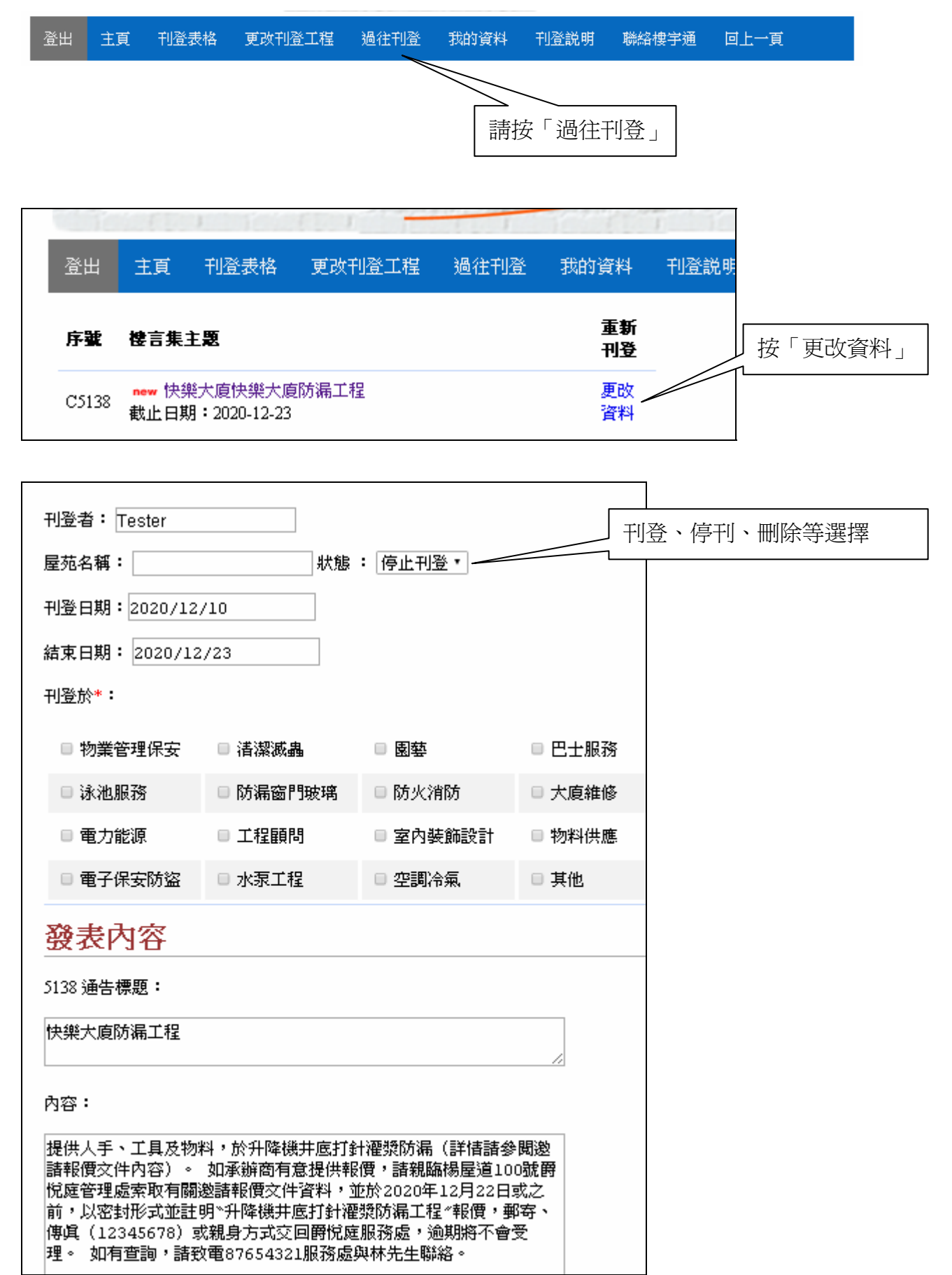

「過往刊登」或搜尋方式 刊登過往/重新發表消息。

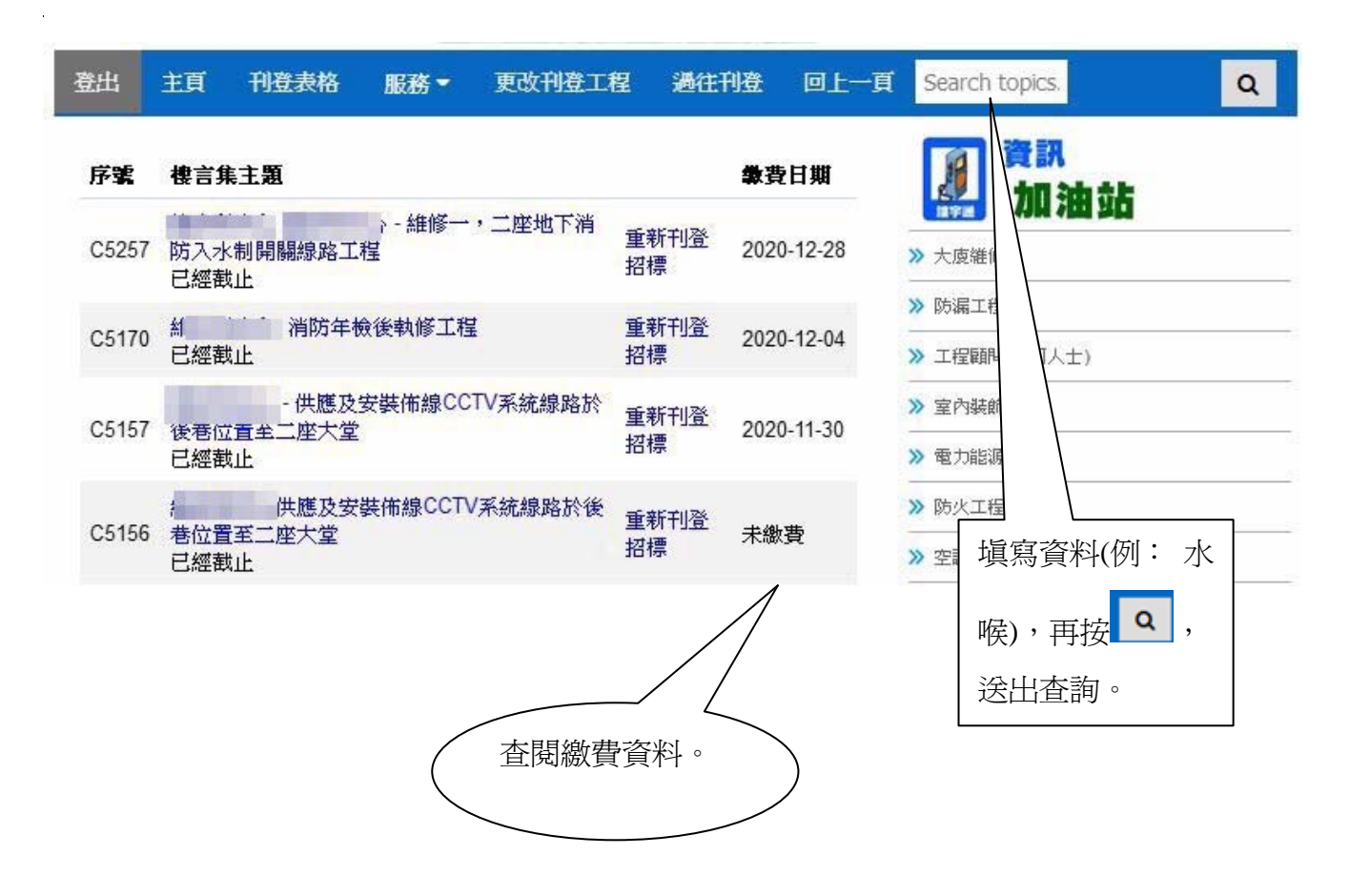

Copyright © BUILDING SOLUTION. All Rights Reserved.